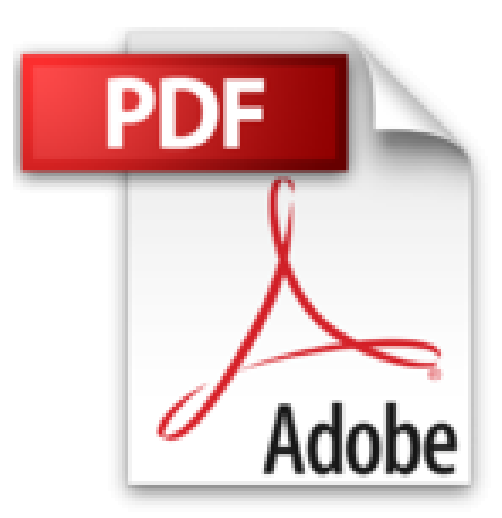

## **Maquette créative avec Adobe InDesign - 66 ateliers pratiques: Version 2.0, CS, CS2 et plus ; Mac et PC**

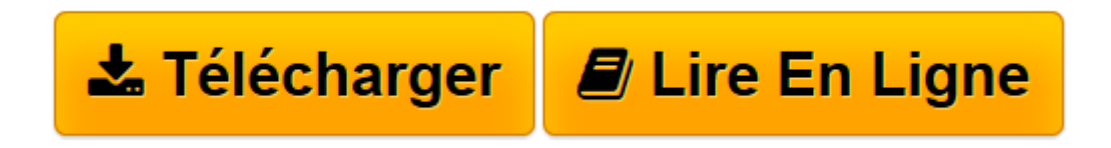

[Click here](http://bookspofr.club/fr/read.php?id=2100494643&src=fbs) if your download doesn"t start automatically

## **Maquette créative avec Adobe InDesign - 66 ateliers pratiques: Version 2.0, CS, CS2 et plus ; Mac et PC**

Lionel Gérard Colbère

**Maquette créative avec Adobe InDesign - 66 ateliers pratiques: Version 2.0, CS, CS2 et plus ; Mac et PC** Lionel Gérard Colbère

**[Télécharger](http://bookspofr.club/fr/read.php?id=2100494643&src=fbs)** [Maquette créative avec Adobe InDesign - 66 atelie ...pdf](http://bookspofr.club/fr/read.php?id=2100494643&src=fbs)

**[Lire en ligne](http://bookspofr.club/fr/read.php?id=2100494643&src=fbs)** [Maquette créative avec Adobe InDesign - 66 atel ...pdf](http://bookspofr.club/fr/read.php?id=2100494643&src=fbs)

## **Téléchargez et lisez en ligne Maquette créative avec Adobe InDesign - 66 ateliers pratiques: Version 2.0, CS, CS2 et plus ; Mac et PC Lionel Gérard Colbère**

304 pages

Présentation de l'éditeur

Ouvrage de référence sur Indesign, le logiciel qui monte en matière de maquette et de mise en page. L' apprentissage du logiciel est très progressif : de la prise en main jusqu'à la création de maquettes uniques et personnelles, en fonction du type d'ouvrage édité (magazine, B.D., livre d'art, etc.). L'ouvrage se compose d'ateliers pratiques sous formes de planches, complété par un site web compagnon.Biographie de l'auteur formateur à l'école des Gobelins, journaliste pour Computer Arts, dessinateur (Atlas,Larousse,Phox). Download and Read Online Maquette créative avec Adobe InDesign - 66 ateliers pratiques: Version 2.0, CS, CS2 et plus ; Mac et PC Lionel Gérard Colbère #B0O97WC8XKD

Lire Maquette créative avec Adobe InDesign - 66 ateliers pratiques: Version 2.0, CS, CS2 et plus ; Mac et PC par Lionel Gérard Colbère pour ebook en ligneMaquette créative avec Adobe InDesign - 66 ateliers pratiques: Version 2.0, CS, CS2 et plus ; Mac et PC par Lionel Gérard Colbère Téléchargement gratuit de PDF, livres audio, livres à lire, bons livres à lire, livres bon marché, bons livres, livres en ligne, livres en ligne, revues de livres epub, lecture de livres en ligne, livres à lire en ligne, bibliothèque en ligne, bons livres à lire, PDF Les meilleurs livres à lire, les meilleurs livres pour lire les livres Maquette créative avec Adobe InDesign - 66 ateliers pratiques: Version 2.0, CS, CS2 et plus ; Mac et PC par Lionel Gérard Colbère à lire en ligne.Online Maquette créative avec Adobe InDesign - 66 ateliers pratiques: Version 2.0, CS, CS2 et plus ; Mac et PC par Lionel Gérard Colbère ebook Téléchargement PDFMaquette créative avec Adobe InDesign - 66 ateliers pratiques: Version 2.0, CS, CS2 et plus ; Mac et PC par Lionel Gérard Colbère DocMaquette créative avec Adobe InDesign - 66 ateliers pratiques: Version 2.0, CS, CS2 et plus ; Mac et PC par Lionel Gérard Colbère MobipocketMaquette créative avec Adobe InDesign - 66 ateliers pratiques: Version 2.0, CS, CS2 et plus ; Mac et PC par Lionel Gérard Colbère EPub

## **B0O97WC8XKDB0O97WC8XKDB0O97WC8XKD**